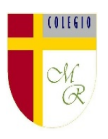

### **CLASE POR CONTINGENCIA SANITARIA COVID-19**

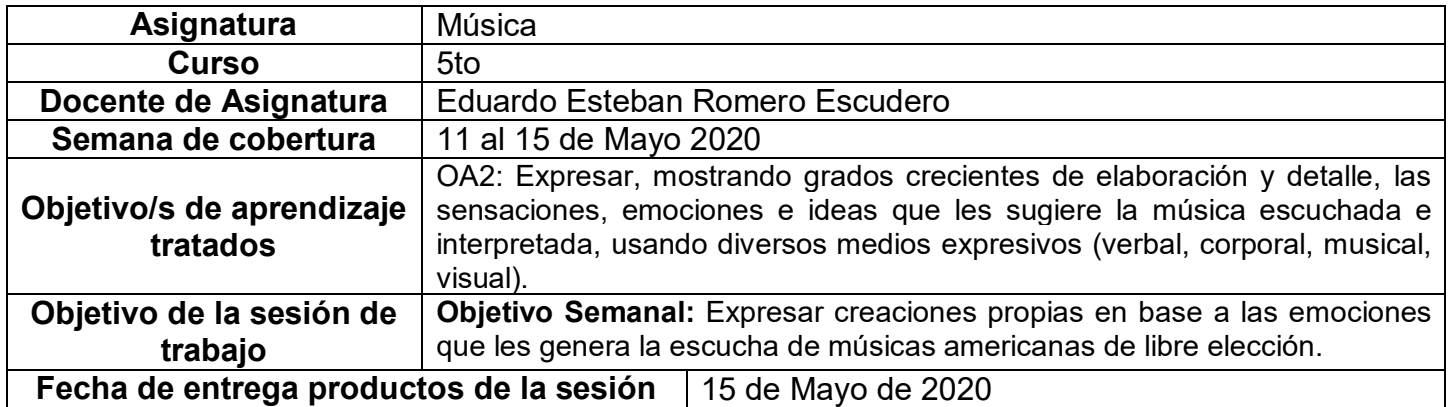

**Nota importante:** Recordar que ahora cada estudiante podrá cargar el producto de su trabajo en una carpeta personalizada en una nube virtual. esta nube virtual se llama Google Drive Y si usted cuenta con una dirección de correo electrónico en gmail puede escribirme un correo identificando el nombre del alumno y el curso a mi correo institucional [eduardo.romero@colegio-manuelrodriguez.cl](mailto:eduardo.romero@colegio-manuelrodiguez.cl) Así yo podré enviarles por

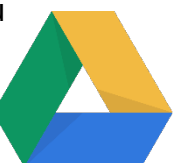

correo electrónico también, una invitación a ser parte de la carpeta del estudiante, y usted podrá cargar archivos que quizás en algún momento van a representar una complicación por el tamaño de este. Google Drive admite el subir archivos de mayor peso.

Cada persona que tenga una cuenta de correo electrónico en gmail tiene derecho a una capacidad de almacenamiento de 15 gigabytes en Google Drive probablemente los teléfonos con sistema operativo Android vengan con la aplicación ya instalada, de no ser así, se tiene que descargar de la App Store.

**En definitiva usted me ayudará a construir la carpeta de tareas en una nube virtual para su pupil@, Le invito.**

### **Descripción de actividades de la sesión**

**INTRODUCCIÓN AL TEMA:** Está más que dicho, lo hemos mencionado hasta el cansancio, la música es una especie de abrelatas de las emociones y las sensaciones, ella nos ayuda a recordar tiempos pasados, buenos o malos, alegres o tristes, etcétera.

En esta sesión de trabajo recurrirán a su creatividad y volverán a crear la letra de la canción infantil que recuerdan con mayor felicidad.

Crearán una letra alternativa para una canción infantil o de cuna sin perder el parecido con su versión original, pero con un tema actual.

FASE

DESCRIPCIÓN RECURSOS

Colegio Manuel Rodríguez Excelencia Académica 2020 – 2021

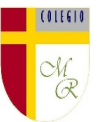

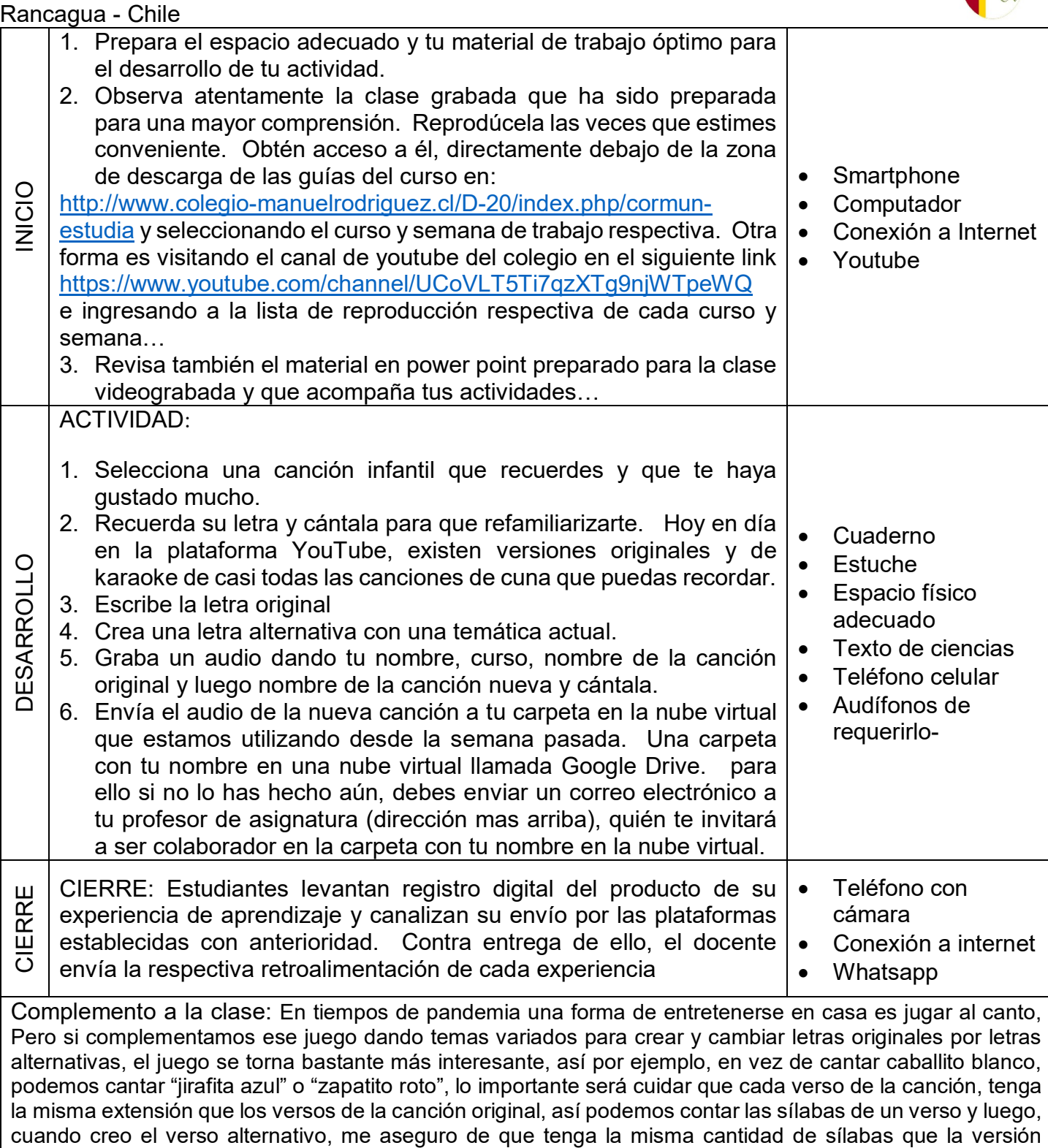

original. Si siguen ese consejo, tienen el éxito asegurado.

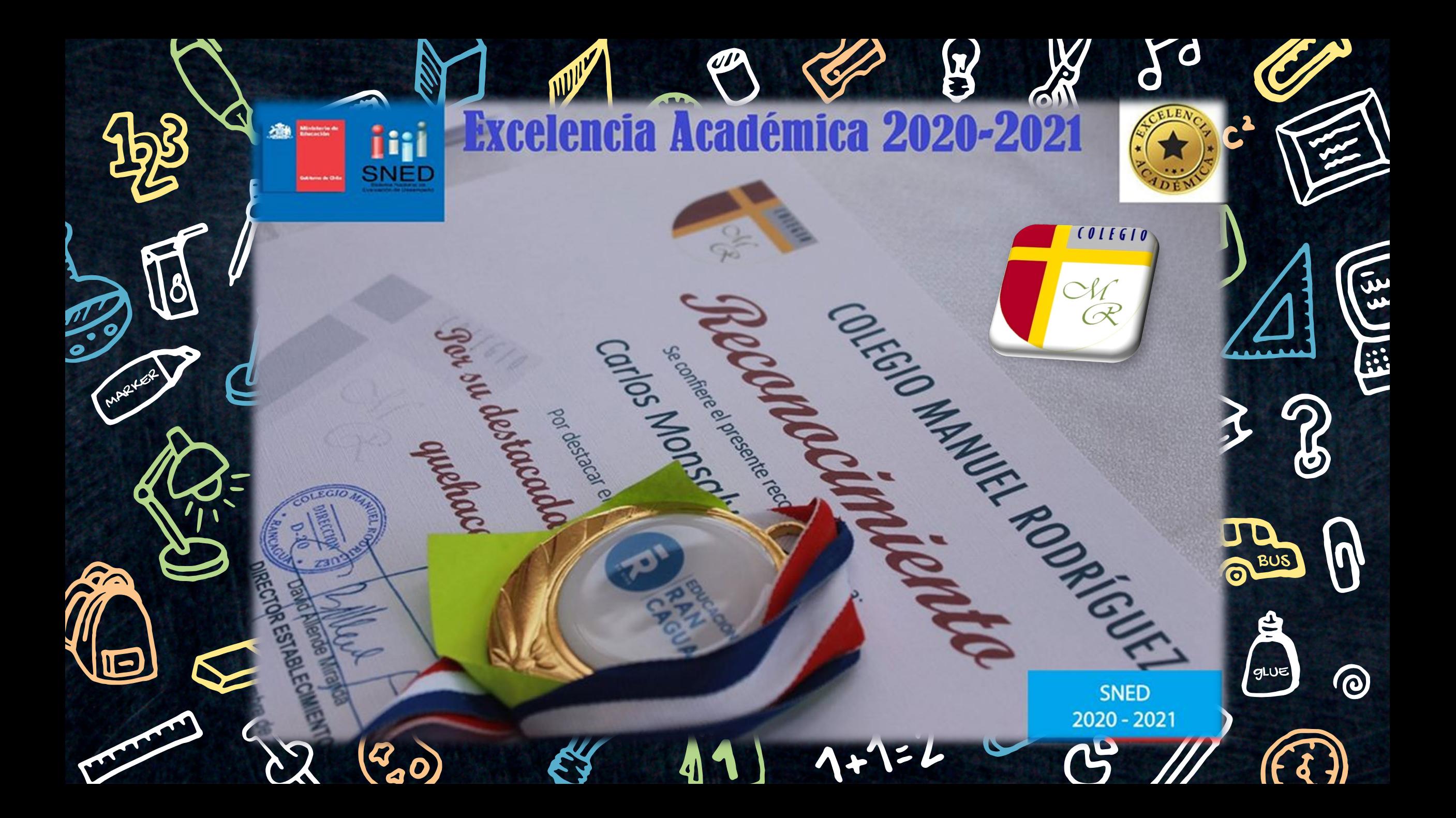

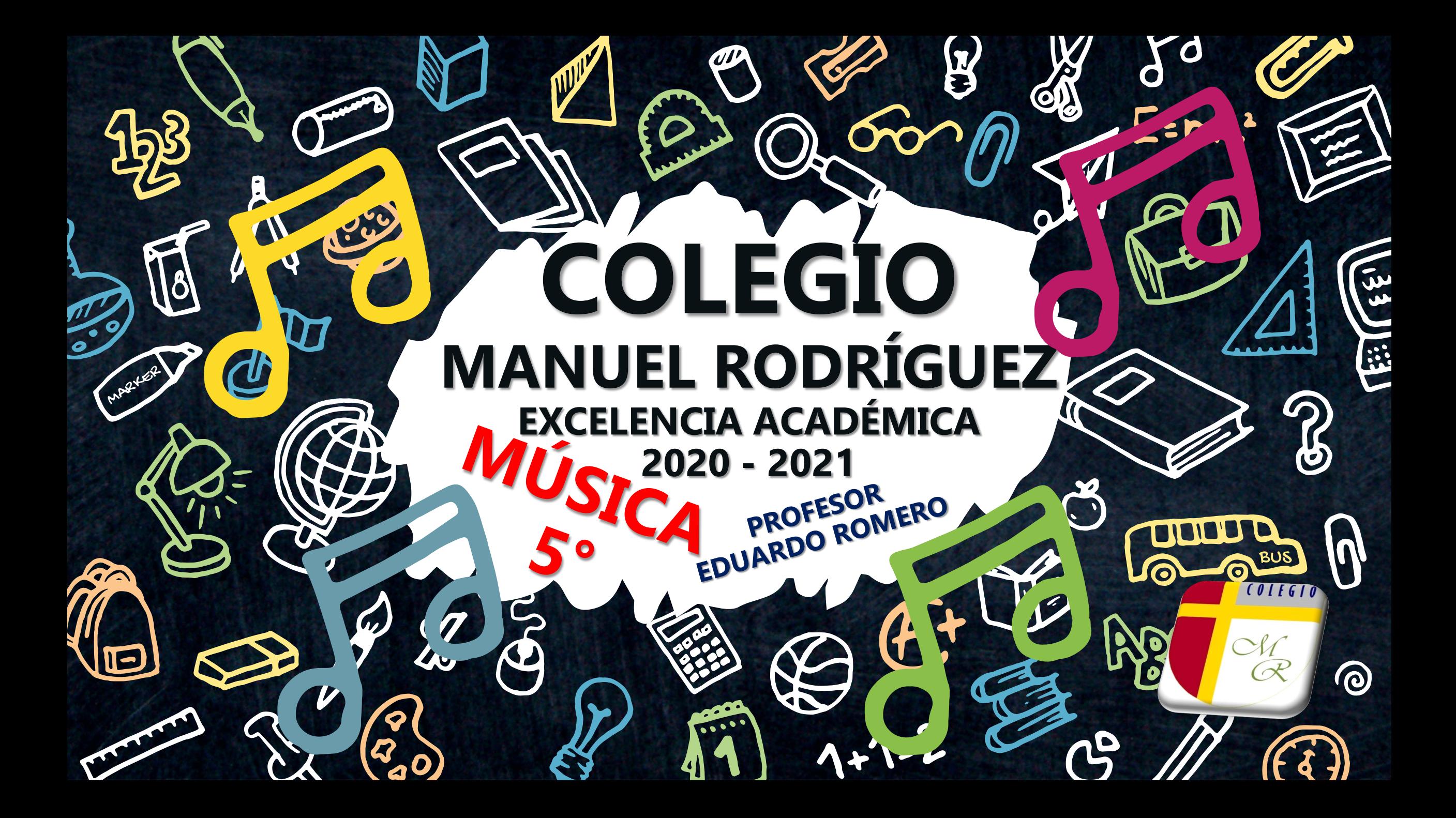

**OBJETIVO SEMANAL "Expresar creaciones propias en base a las emociones que les genera la escucha de músicas americanas de libre elección".**

rd

PERIODO: 11 AL 15 DE MAYO DE 2020

 $\circlearrowleft\!\!{\mathcal{U}}$ 

## PLAZO ENTREGA PRODUCTOS DE LA SESIÓN: VIERNES 15 DE MAYO DE 2020

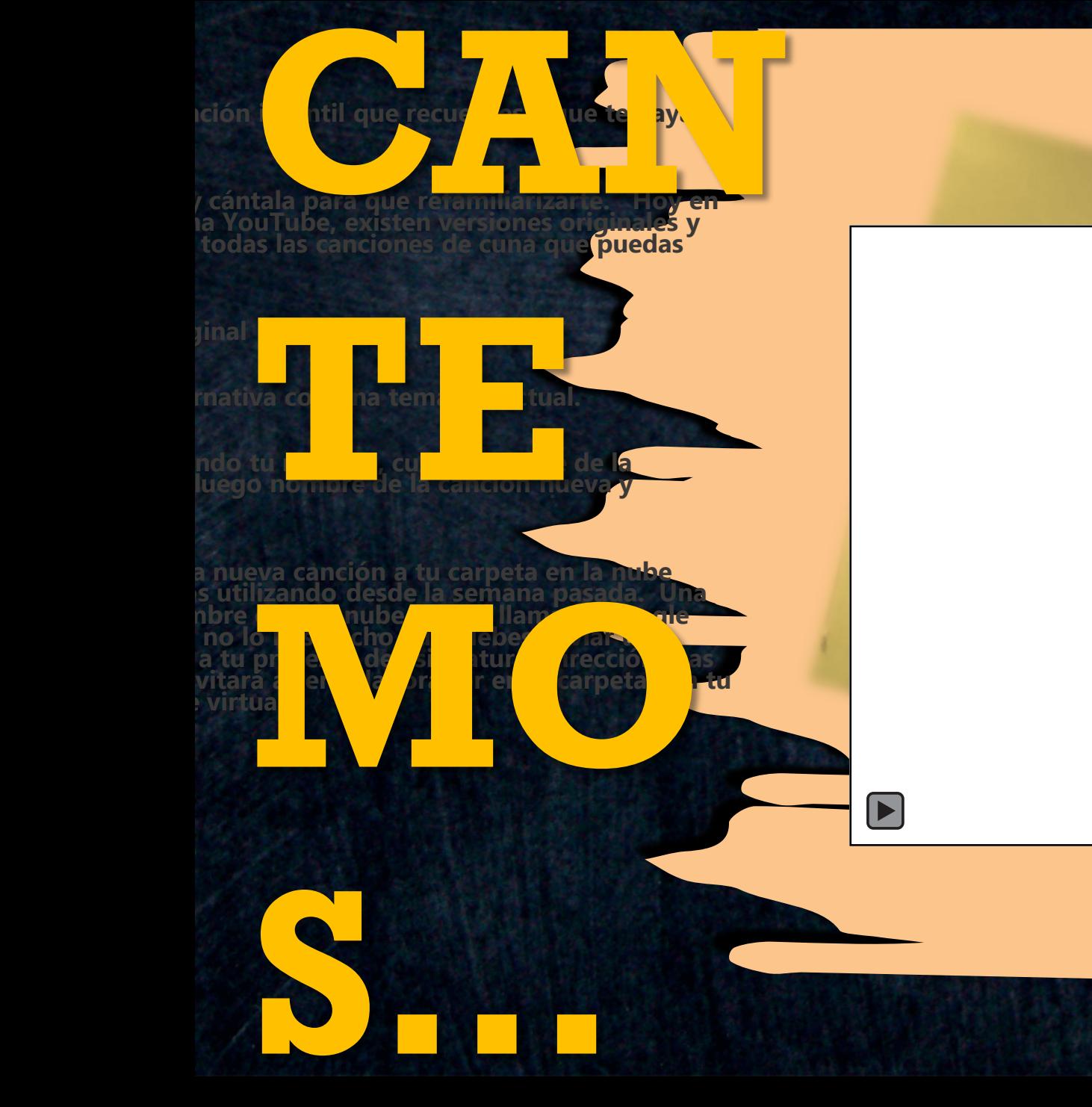

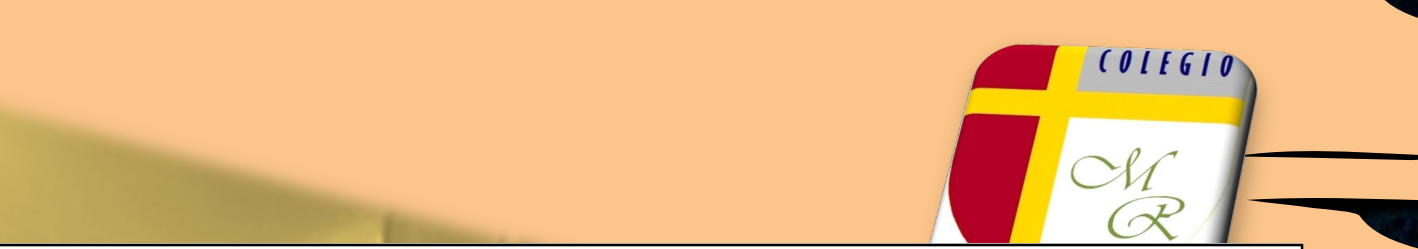

## **Respetar la métrica**

• **Caballito blanco** • **CA BA LLI TO BLAN CO (6)** • **CA BA LLI TO BLAN CO (6)**

• **La muñeca mía** • **LA MU ÑE CA MÍ A (6)** • **LA MU ÑE CA MÍ A (6)**

• **Llévame de aquí** • **LLÉ VA ME DE A QUÍ (6)** • **LLÉ VA ME DEA QUÍ (5)**

• **Bella como un sol** • **BE LLA CO MO UN SOL (6)** • **BE LLA CO MOUN SOL (5)**

**1. Selecciona una canción infantil de tu gusto. 2. Refamiliarízate con su letra. 3. Escribe la letra original 4. Crea una letra alternativa con una temática actual e interesante. 5. Canta y Graba un audio dando tu nombre, curso, nombre de la canción original y luego nombre de la canción nueva. 6. Carga el archivo nuevo a tu nube virtual en Google Drive Lo que deben hacer…**

6

# Aloja tu actividad en...

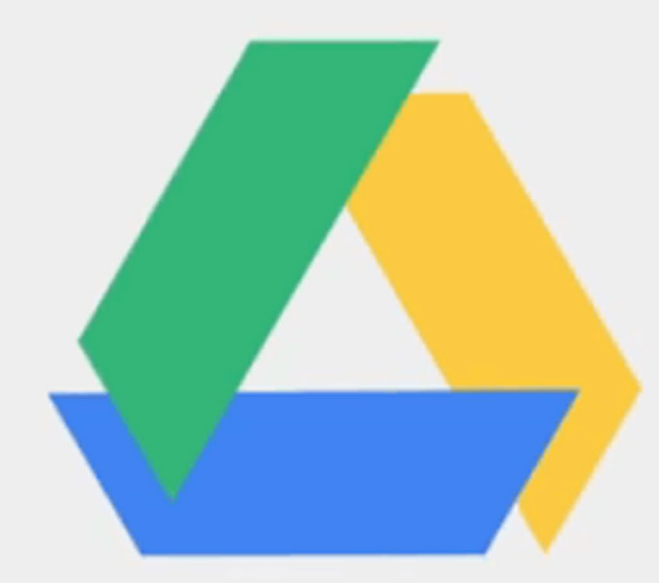

 $CUTE6T$ 

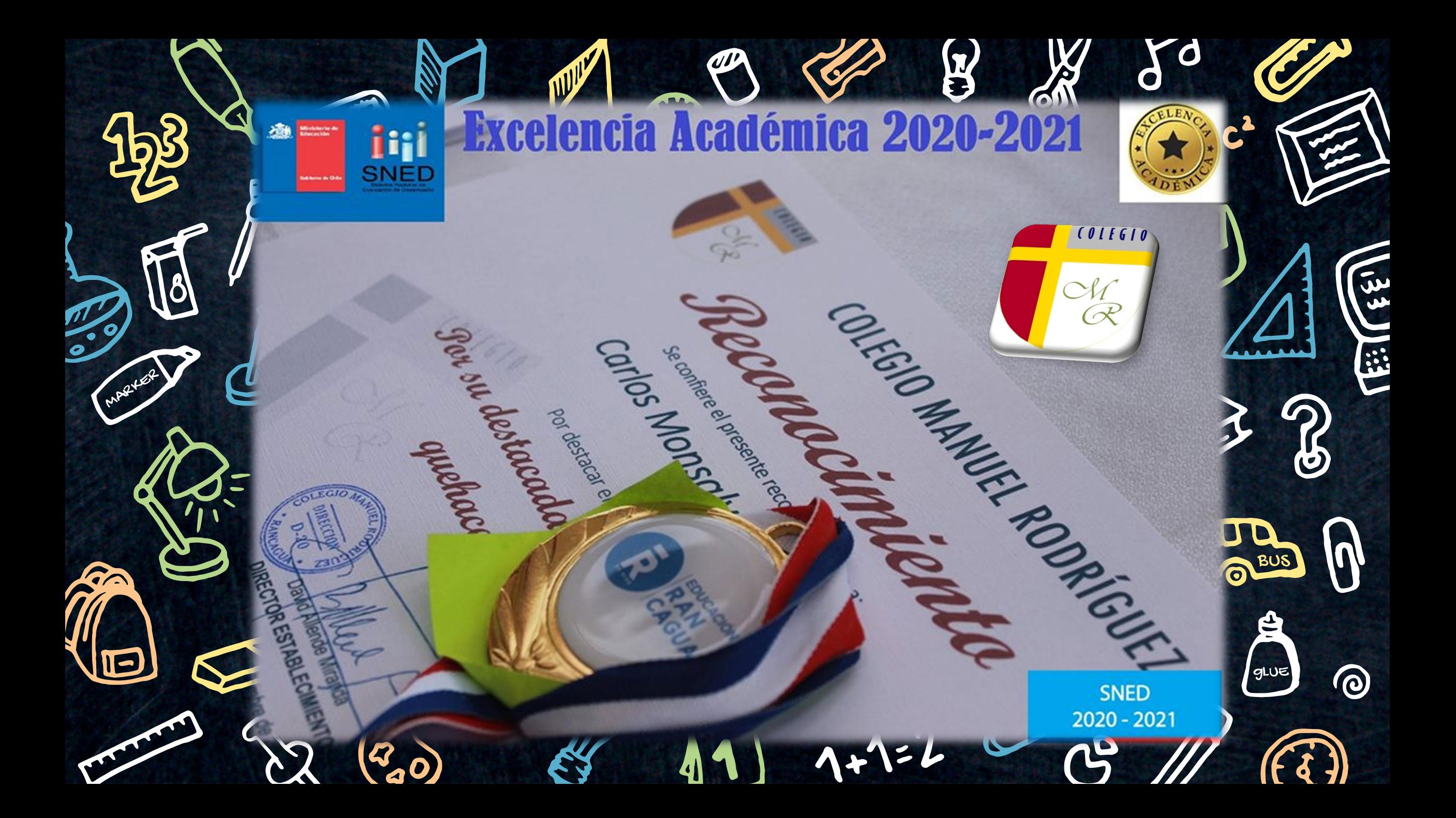